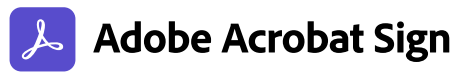

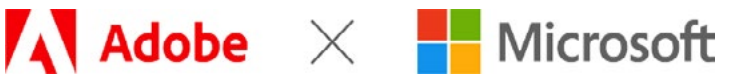

### **PRÉSENTATION RAPIDE**

# **Adobe Acrobat Sign pour Microsoft Teams**

Optimisez l'efficacité de vos équipes et donnez-leur les moyens de collaborer n'importe où.

Adobe Acrobat Sign est une solution de signature électronique intuitive qui permet de créer rapidement des documents, de les envoyer pour signature, de suivre leur statut et de les stocker, le tout sans quitter Teams.

# **Simplifiez les workflows de validation documentaire grâce à Acrobat Sign.**

Bénéficiez de processus « zéro papier » et de workflows automatisés avec Acrobat Sign, la seule solution de signature électronique plébiscitée par Microsoft. Envoyez, rapidement et en toute sécurité, des documents et des formulaires digitaux pour validation et signature électronique directement depuis l'onglet Acrobat Sign de Microsoft Teams. Transmettez des documents, comme des bons de commande, des formulaires fournisseur et des contrats, et récupérez-les signés en quelques clics, où que vous soyez, sur votre ordinateur ou votre appareil mobile.

Recevez des notifications et prenez les mesures nécessaires directement depuis le flux Activité de Teams lorsque des documents doivent être signés ou l'ont été. Vérifiez quels documents sont envoyés pour signature et lesquels sont signés ou en attente de signature via l'onglet Home ou le bot d'Acrobat Sign. Aidez votre équipe à garder le cap en adressant des rappels pour inciter les autres intervenants à signer ou valider. Accédez à une piste d'audit juridiquement recevable pour chaque transaction, sans quitter Teams. En plus du suivi dont ils font l'objet, tous vos documents sont stockés de manière sécurisée dans Teams afin d'être accessibles en permanence, à tout instant et en tout lieu.

### **Sollicitez des signatures électroniques et suivez leur statut depuis l'onglet Approbations de Microsoft Teams.**

La quasi-totalité des workflows comportent une étape de validation. Sachant que quelque 100 millions d'utilisateurs collaborent avec des collègues, des fournisseurs et des clients dans Microsoft Teams, l'activation de workflows de signature électronique Acrobat Sign dans l'onglet Approbations de Teams est tout à fait justifiée.

Vous pouvez démarrer un flux de validation avec signature électronique directement depuis une conversation individuelle ou de groupe, une conversation de canal ou l'application

Approbations proprement dite. C'est aussi simple que cela ! De plus, le statut de la signature électronique Acrobat Sign étant intégré dans la page de suivi d'Approbations, vous pouvez vous rendre à un endroit et recevoir des notifications en temps réel sur l'ensemble de vos workflows de validation en cours.

### **Ajoutez Live Sign d'Acrobat Sign à une réunion Teams (disponible prochainement).**

La plupart des solutions de signature électronique permettent de transmettre des documents par e-mail ou via un lien web, avec une description ou des instructions sommaires. Dans le cas de documents complexes et importants, il peut néanmoins être utile de dialoguer en direct avec le signataire afin de le mettre à l'aise. D'autres documents peuvent exiger, dans un cadre légal, une expérience de signature en direct. La fonctionnalité Live Sign d'Acrobat Sign pour Teams révolutionne l'expérience de signature en permettant aux parties prenantes de signer ensemble des documents en toute sécurité, sans avoir à se déplacer.

Les expéditeurs peuvent guider les destinataires tout au long d'un document ou d'un contrat lors d'une visioconférence dans Teams. Ils peuvent expliquer chaque page, répondre aux questions, s'assurer que leurs interlocuteurs comprennent tout et même observer leurs réactions et mimiques en temps réel. De leur côté, les destinataires peuvent apposer des signatures électroniques juridiquement recevables sur le document, pendant la réunion Teams.

### **Une plateforme gage de fiabilité, de sécurité et de conformité**

Leader incontesté des solutions documentaires digitales, Adobe déploie des expériences 100 % digitales dans le cloud, à partir d'une plateforme SaaS souple, sécurisée et répondant à des critères de conformité universels. Acrobat Sign respecte les normes sectorielles et règlementaires les plus strictes, dont SOC 2 Type 2, ISO 27001 et FedRAMP Moderate. Les solutions Acrobat Sign sont conformes à la norme PCI DSS en vigueur dans le secteur des cartes de paiement et peuvent être configurées

pour satisfaire aux normes HIPAA, à la règlementation 21 CFR Part 11 de la FDA ainsi qu'aux normes sectorielles, comme FERPA et GLBA. Pour accéder à la liste actualisée des certifications, normes et règlementations d'Adobe, consultez la page [www.adobe.com/fr/trust/compliance/compliance-list.html.](https://www.adobe.com/fr/trust/compliance/compliance-list.html)

Certaines fonctionnalités de conformité peuvent nécessiter l'achat de produits spécifiques ou la souscription à des abonnements particuliers.

# **Acrobat Sign aide les entreprises à travailler plus vite et plus efficacement.\***

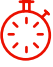

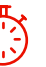

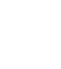

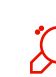

Délai moyen de sur trois ans **Accélération de 30 %** conclusion des transactions

**519 % de retour sur investissement** par transaction **18,92 € économisés**

**Gain d'efficacité de 48 % minimum** avec l'intégration à Microsoft 365, Dynamics, SharePoint et Teams

\* « [The Total Economic Impact of Adobe Acrobat Sign](https://www.adobe.com/fr/documentcloud/business/reports/tei-report.html) » (L'impact économique total d'Adobe Sign), étude réalisée par Forrester Consulting pour le compte d'Adobe, janvier 2022

# **Un partenariat pour repenser la collaboration**

Leaders mondiaux des solutions d'entreprise parmi les plus utilisées au monde, Microsoft et Adobe s'associent pour créer un environnement de travail hybride moderne, sécurisé et connecté. L'idée est d'intégrer les applications de PDF, de signature électronique et de gestion documentaire automatisée d'Adobe aux solutions cloud de Microsoft. Proposez des expériences digitales d'exception en intégrant Acrobat et Acrobat Sign à vos applications Microsoft de prédilection : Microsoft 365, Teams, Dynamics 365 et bien d'autres. Pour en savoir plus, rendez-vous sur [https://adobe.ly/dc-msft](https://www.adobe.com/fr/documentcloud/integrations/microsoft.html?scid=social74195587&adbid=763379407182957&adbpl=fb&adbpr=464966247024276).

# **À propos d'Adobe Document Cloud**

Adobe Document Cloud offre des applications et services intégrés, dont Adobe Acrobat, Adobe Acrobat Sign et Adobe Scan, des intégrations prédéfinies et de robustes API qui accélèrent les processus métier et améliorent l'expérience des collaborateurs et des clients grâce à des workflows de signature électronique et de documents digitaux sécurisés, conformes et automatisés.

# Cas d'usage

#### **Ventes**

- Contrats de vente
- Commandes
- Contrats revendeurs
- Conditions générales
- Nouveaux clients
- Devis
- Commandes rectificatives
- Signature de documents en direct

#### **RH**

- Onboarding des collaborateurs
- Affiliations
- Accords de confidentialité
- Politiques du personnel
- Contrats des collaborateurs temporaires
- Demandes de congés
- Signature de documents en direct

### **Achats**

- Contrats fournisseur
- Cahiers des charges
- Bons de commande
- Appels d'offres
- Contrats
- Contrats de services
- Commandes rectificatives
- Signature de documents en direct

### **Juridique**

- Accords de confidentialité
- Droits de propriété intellectuelle
- Gestion des contrats
- Conformité
- Conservation des documents
- Validation des audits
- Signature de documents en direct

Acrobat Sign est le nouveau pilier de notre workflow digital. Grâce à ses puissantes intégrations avec les outils et processus Microsoft, nous optimisons nos investissements et obtenons des retours très rapides. Nous utilisons massivement des outils de collaboration comme SharePoint et, compte tenu des nouveautés de Teams et Power Automate, qui sont désormais intégrés à Acrobat Sign, il est logique, pour nous, de faire appel à ces outils pour optimiser la collaboration dans toute l'entreprise.

#### **Dave Thalacker**

Former Senior Director of IT Operations and Network Security

Iowa State University Foundation

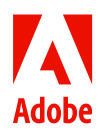

Adobe, the Adobe logo, Acrobat, Adobe Document Cloud, the Adobe PDF logo, and Document Cloud are either registered trademarks or trademarks of Adobe in the United States and/or other countries. All other trademarks are the property of their respective owners. 12/22